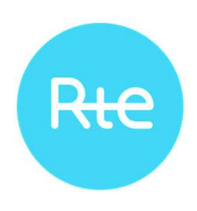

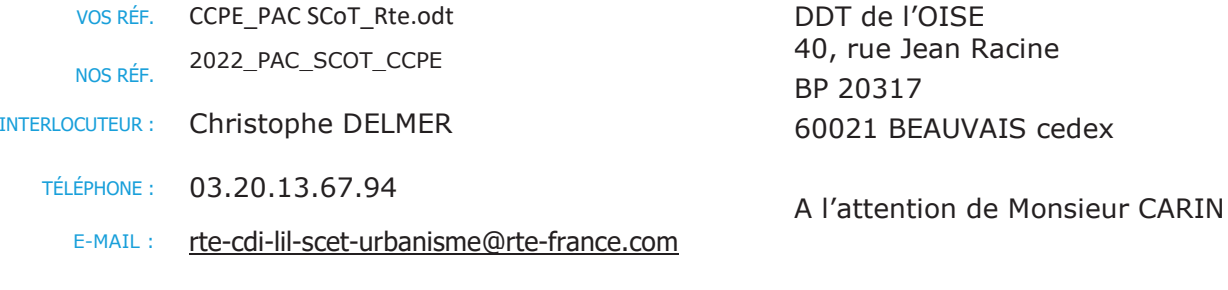

Porter à connaissance - SCoT OBIFT: Marcg en Baroeul, le De la Communauté de Commune 08/03/2022 De la Plaine d'Estrées (CCPE)

Monsieur,

Nous accusons réception du courrier relatif au porter à connaissance concernant le projet de révision du SCoT de La Communauté de Commune de la Plaine d'Estrées transmis par vos services pour avis le 11/02/2022.

RTE, Réseau de Transport d'Electricité, est le gestionnaire du réseau de transport d'électricité à haute et très haute tension sur l'ensemble du territoire métropolitain. Dans ce cadre, RTE exploite, maintient et développe les infrastructures de réseau et garantit le bon fonctionnement, la sécurité et la sûreté du système électrique dans le respect de la réglementation technique, notamment l'arrêté technique du 17 mai 2001 fixant les conditions techniques auxquelles doivent satisfaire les distributions d'énergie électrique.

A cet égard, afin de préserver la qualité et la sécurité du réseau de transport d'énergie électrique (infrastructure vitale), de participer au développement économique et à l'aménagement des territoires ainsi que de permettre la prise en compte, dans la planification d'urbanisme, de la dimension énergétique, RTE attire l'attention des services sur les éléments ci-dessous:

## 1/ Les prescriptions du Document d'Orientations et d'Objectifs

Au regard des missions de service public de RTE, et afin de garantir dans le temps la compatibilité, la cohérence et la pérennité du réseau public de transport d'électricité avec son environnement, RTE préconise que figurent, au sein des règles générales du Document d'Orientation et d'Obiectifs les dispositions suivantes :

Centre Développement Ingénierie Lille 62. rue Louis Delos 59700 MARCQ EN BAROEUL TEL: 03.20.13.66.00

**AFNOR CERTIFICATION** www.rte-france.com

150 14001

Environnement

Page 1 sur 2

05-09-00-COUR

RTE Réseau de transport d'électricité - société anonyme à directoire et conseil de surveillance au capital de 2 132 285 690 euros - R.C.S. Nanterre 444 619 258

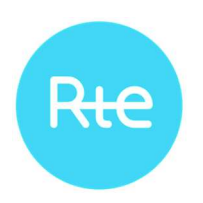

« Les ouvrages du réseau public de transport d'électricité à haute et très haute tension contribuent à la solidarité des territoires, à l'accueil des énergies renouvelables, à l'attractivité économique régionale et peuvent concourir à la préservation des espaces agricoles et des continuités écologiques.

Les documents d'urbanisme contribuent à garantir la pérennité et les possibilités d'évolution dudit réseau. Ils veillent à la compatibilité de l'utilisation du sol sous les lignes électriques avec le bon fonctionnement de ce réseau. Ils identifient le cas échéant les espaces dans lesquels la pérennisation desdits ouvrages peut s'accompagner d'une préservation des terres agricoles ou des continuités écologiques. »

## 2/ Les ouvrages existants sur le territoire concerné par le SCoT

Nous vous informons que, sur le territoire couvert par ce document d'urbanisme, sont implantés des ouvrages du réseau public de transport d'électricité à haute ou très haute tension.

L'emplacement de ces ouvrages est disponible sur le site de l'Open Data de Réseaux Energies :

### https://opendata.reseaux-energies.fr/pages/accueil/

Vous pouvez télécharger les données en vous y connectant.

Enfin, dans le cadre de la procédure que vous initiez, nous vous demandons de bien vouloir nous transmettre un dossier complet du projet d'arrêt du SCoT afin d'être en mesure d'émettre un avis. De préférence, nous souhaiterions recevoir ce dossier via un lien de téléchargement.

Restant à votre disposition pour vous fournir tout renseignement complémentaire que vous pourriez désirer, nous vous prions d'agréer, Monsieur, l'assurance de notre considération distinguée.

Anne-Marie REYNARD Directrice Adjointe du Centre Développement & Ingénierie Lille Chef du Service Concertation Environgement Tiers

Copie : CC La Plaine d'Estrèes

#### Annexe(s):

- Liste des ouvrages implantés sur le territoire couvert par le SCoT de la Communauté de Commune de la Plaine d'Estrées
- Protocole de téléchargement des données RTE sur l'Open data énergies
- Recommandations à respecter aux abords des ouvrages électriques.

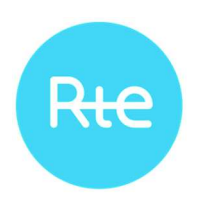

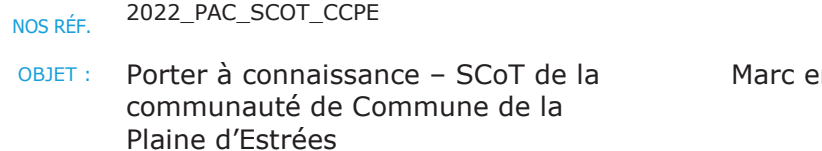

n Baroeul, le 08/03/2022

## Liste des ouvrages du Réseau Public de Transport d'Electricité sur le territoire du SCoT De la Communauté de Commune de la Plaine d'Estrées

## Liaisons aériennes 400 000, 225 000 et 63 000 Volts :

Ligne aérienne 400 kV N0 1 HERSE(LA) - VILLEVAUDE Ligne aérienne 400 kV N0 1 HERSE(LA) - LATENA Ligne aérienne 400 kV N0 1 LATENA - VILLEVAUDE

Ligne aérienne 225 kV N0 1 COMPIEGNE-MORU Ligne aérienne 225 kV N0 1 MOIMONT-MORU

Ligne aérienne 63 kV N0 1 GRANDFRESNOY-MORU Ligne aérienne 63 kV N0 2 GRANDFRESNOY-MORU Ligne aérienne 63 kV N0 1 CATENOY-GRANDFRESNOY Ligne aérienne 63 kV N0 1 COMPIEGNE-MORU Ligne aérienne 63 kV N0 1 ESTREES-MATZ (RESSONS-SUR) Ligne aérienne 63 kV N0 1 ESTREES-GRANDFRESNOY Ligne aérienne 63 kV N0 1 COMPIEGNE-LONGUEIL-PEUPLERAIE Ligne aérienne 63 kV N0 1 LONGUEIL-MORU Ligne aérienne 63 kV N0 1 MORU-PEUPLERAIE

## Liaison aérosouterraine 63 000 Volts :

Liaison aérosouterraine 63kV N0 1 ESTREES-GRANDFRESNOY

Centre Développement Ingénierie Lille 62. rue Louis Delos 59700 MARCQ EN BAROEUL TEL: 03.20.13.66.00

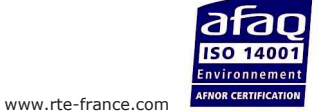

Page 1 sur 3

05-09-00-COUR

RTE Réseau de transport d'électricité - société anonyme à directoire et conseil de surveillance au capital de 2 132 285 690 euros - R.C.S. Nanterre 444 619 258

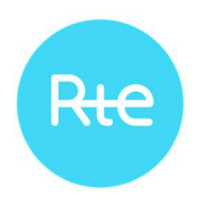

## Par ailleurs, nous vous informons lignes et liaisons parcourent le territoire et peuvent se rejoindre pour former des ouvrages multi-circuits :

Ligne aérienne 400 kV N0 1 LATENA - VILLEVAUDE Ligne aérienne 400 kV N0 1 HERSE(LA) - LATENA

Ligne aérienne 63 kV N0 1 COMPIEGNE-MORU Ligne aérienne 63 kV N0 1 COMPIEGNE-LONGUEIL-PEUPLERAIE

Ligne aérienne 225 kV N0 1 MOIMONT-MORU Ligne aérienne 225 kV N0 1 COMPIEGNE-MORU

## Postes de transformation 400 000, 63 000 Volts :

Poste électrique 400 kV et 63 kV LA HERSE Poste électrique 63 kV LONGUEIL Poste électrique 63 kV GRANDFRESNOY Poste électrique 63 kV ESTREES

## Les communes suivantes ne sont pas concernées par le réseau Rte :

AVRIGNY, BAILLEUL-LE-SOC, BLINCOURT, EPINEUSE, HEMEVILLER

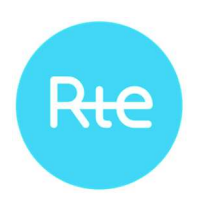

## Liste des ouvrages du Réseau Public de Transport d'Electricité sur le territoire du SCOT De la Communauté de Commune de la Plaine d'Estrées **par Communes**

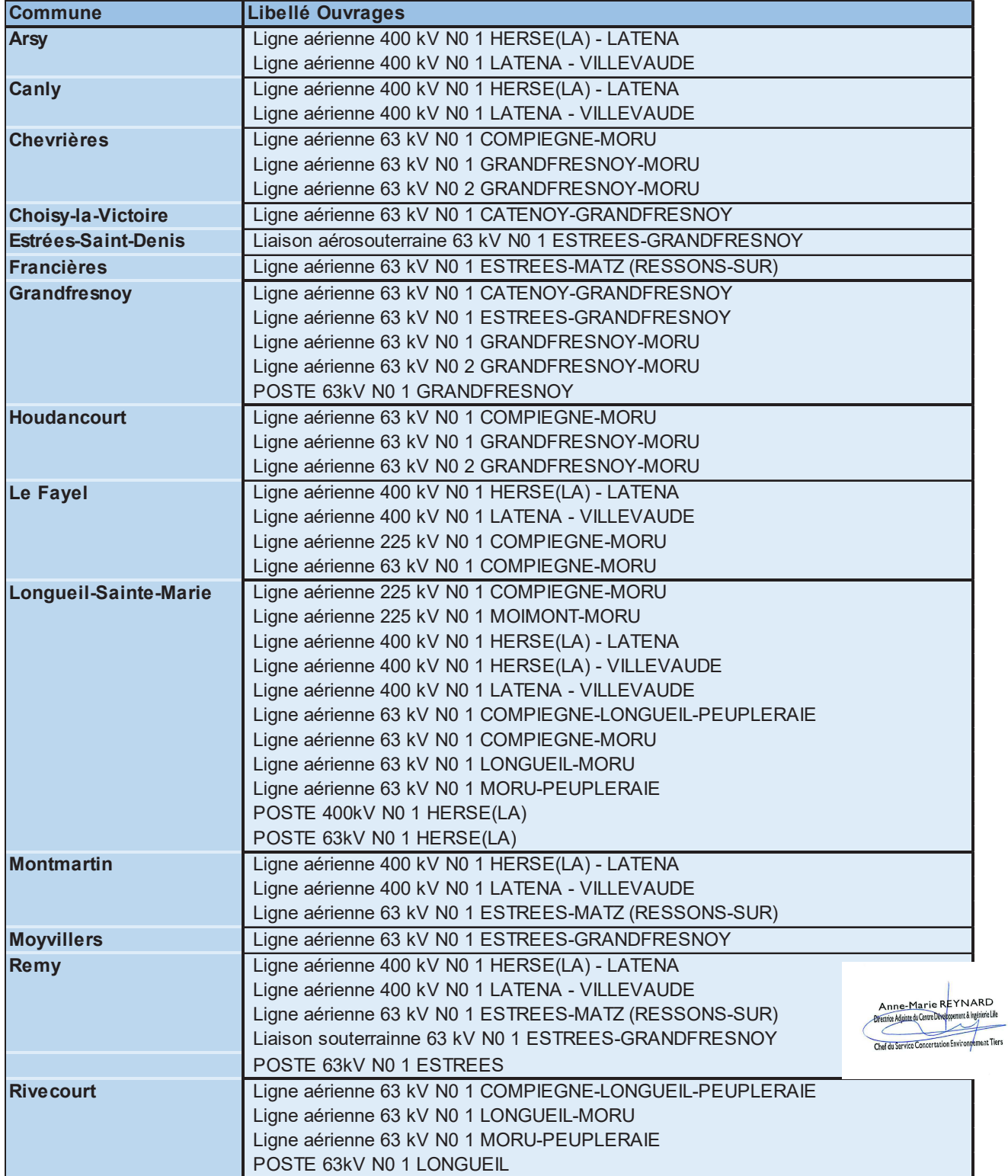

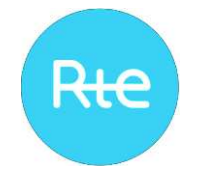

## **TELECHARGEMENT DU RESEAU RTE AU FORMAT SIG SUR LE SITE DE L'OPEN DATA RESEAUX-ENERGIES**

Prérequis : un logiciel de SIG est nécessaire pour visualiser les données cartographiques du réseau RTE téléchargeables depuis l'Open Data.

## Connectez-vous sur l'Open Data Réseaux Énergies

Accueil — Open Data Réseaux Énergies (ODRÉ) (reseaux-energies.fr)

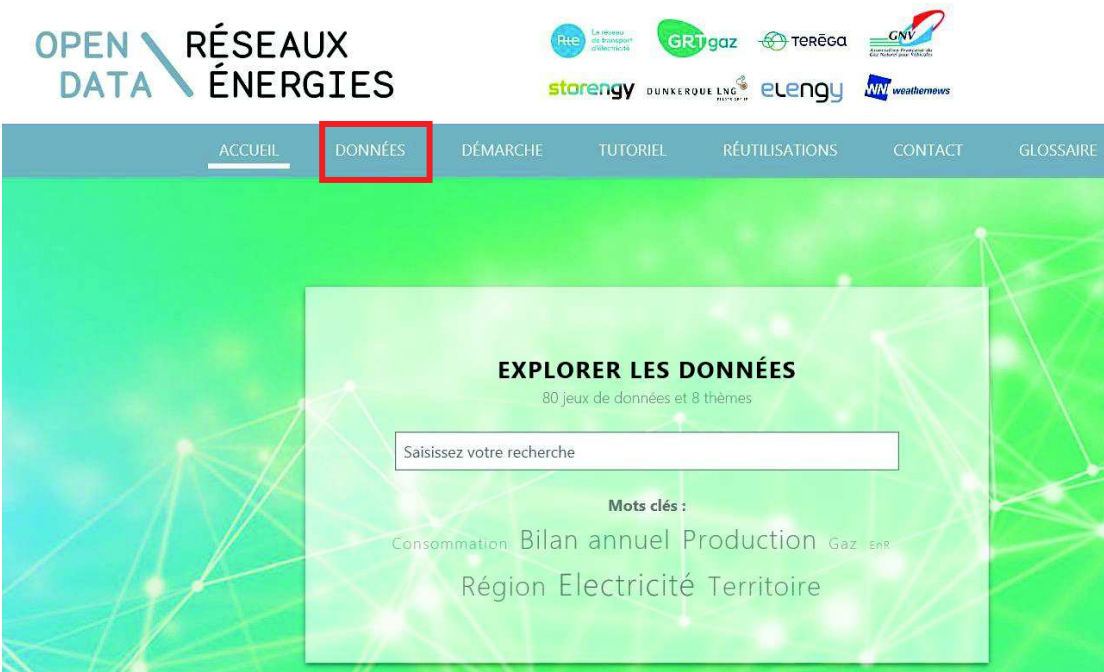

Via l'onglet de « *Données* », dans le menu de gauche « *Mot clé* », déroulez la liste en cliquant sur «*Plus*» puis sélectionnez « *SIG* » puis filtrez « *RTE*»

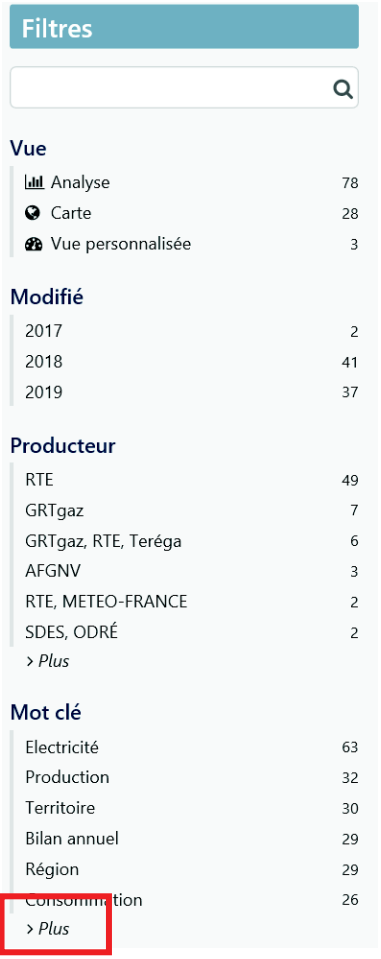

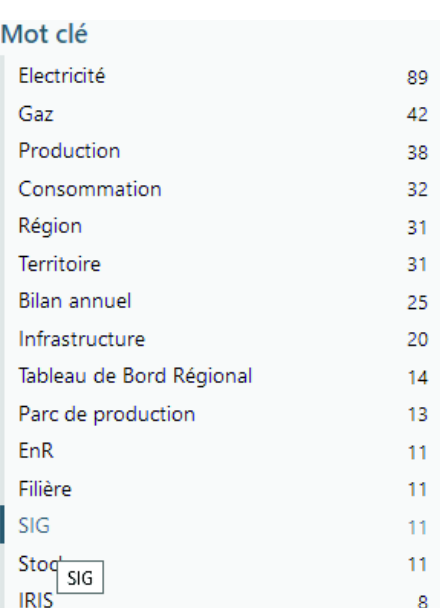

Producteur  $RTE$ 

## On y retrouve la donnée du patrimoine de RTE :

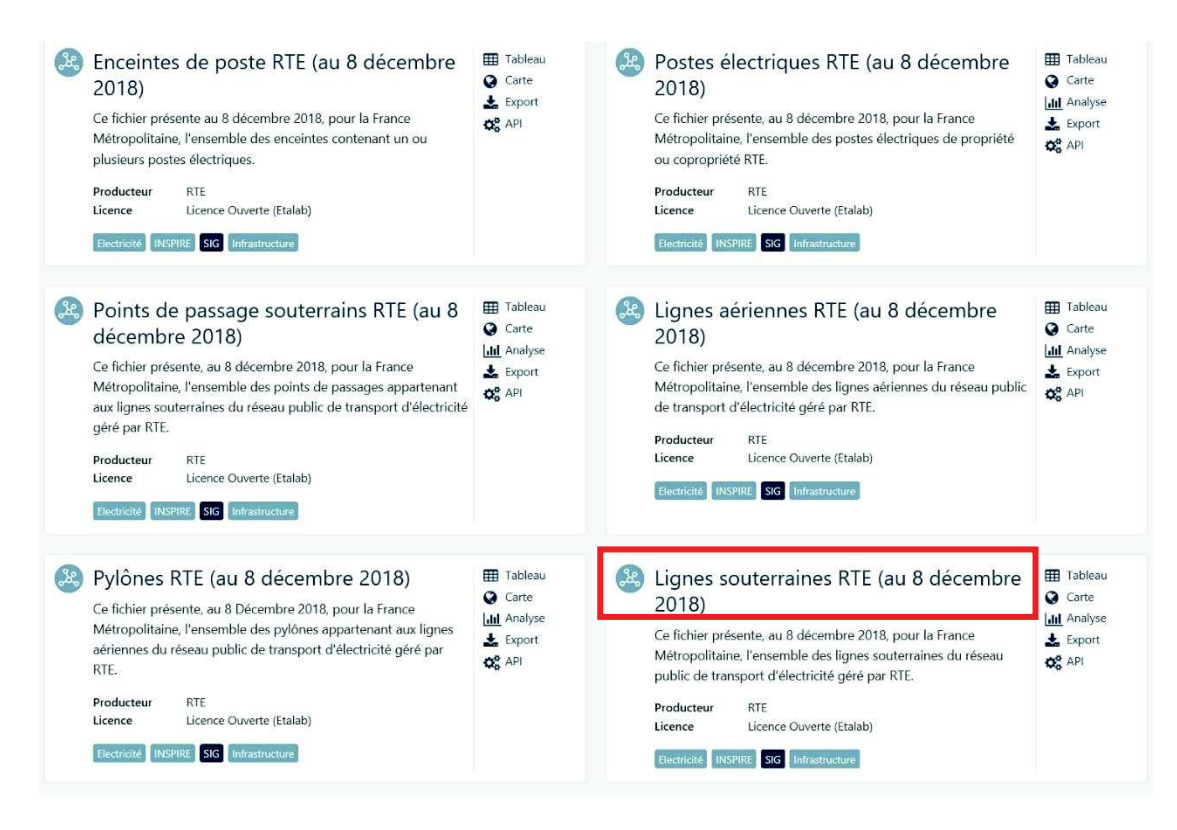

On y retrouve les couches du réseau scindé en fonction de la typologie des ouvrages :

- Lignes aériennes
- Liaisons souterraines
- Pylônes
- Localisation et Enceintes de postes électriques
- Points de passage souterrain (domaine Liaison souterraine : chambres de raccordement)

Cliquez sur le jeu de données que vous souhaitez télécharger (ici par exemple, les lignes souterraines).

Prenez connaissance des informations écrites qui s'affichent, cliquez sur l'onglet « *Informations* » puis descendez en bas de la page.

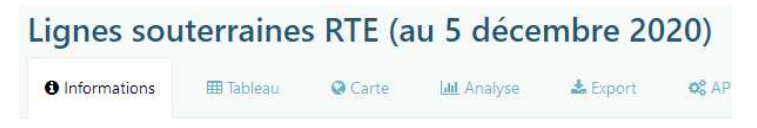

Ce fichier présente, au 5 décembre 2020 pour la France Métropolitaine, l'ensemble des lignes sou

Dans la rubrique « *Pièces jointes* » puis cliquez sur le fichier *.zip* le plus récent pour lancer le téléchargement (de l'ensemble du jeu de données au format Shape).

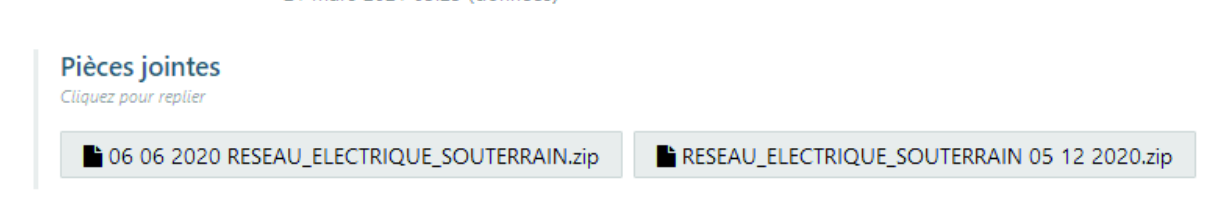

*Attention de bien télécharger les données les plus récentes* 

Voir l'onglet « *Export* » pour consulter les autres formats disponibles

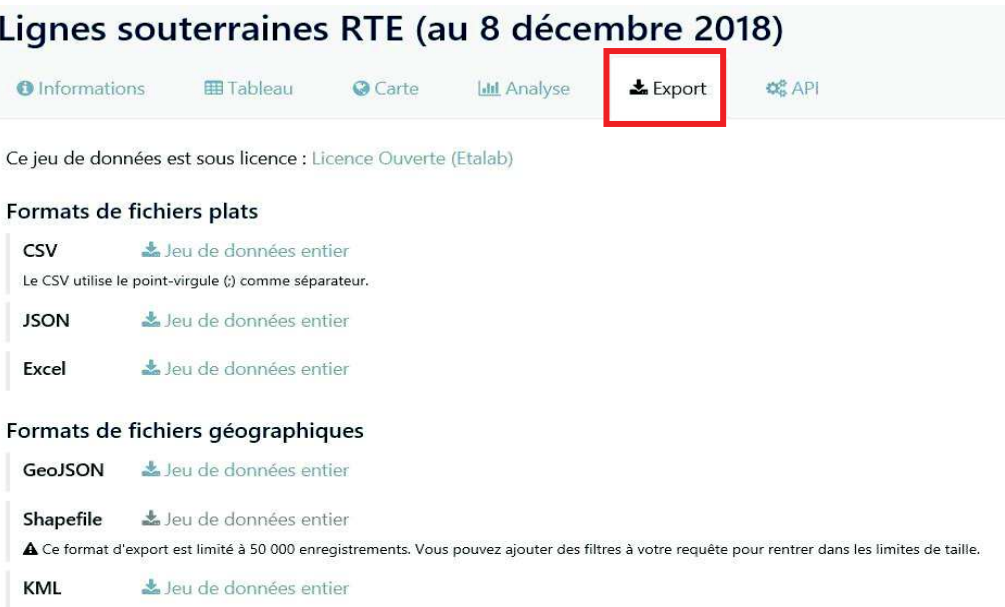

## *Déclassement des EBC*

La donnée matérialisant le balancement des câbles (sur laquelle RTE se base pour déterminer la largeur optimale des bandes de déclassement autour des liaisons aériennes qui traversent des EBC) se trouve ici :

Végétation dans l'emprise des lignes RTE — Open Data Réseaux Énergies (ODRÉ) (reseaux-energies.fr)

Voir le fichier .zip (BDR\_CGGLA…) de la page « Informations » :

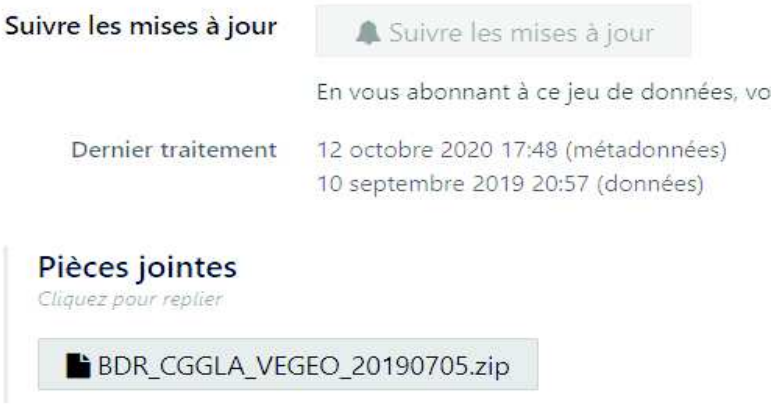

Attention toutefois à la date de mise à jour car le réseau évolue et la diachronie des données peut entraîner des erreurs de déclassement.

Pour toute question, vous pouvez envoyer un mail à *rte-inspire-infos@rte-france.com*

# **INFORMEZ RTE**

Le réseau

délectricité

**IFTDGJ** 

transpor

Rte

P

**Frout THE** 

**des projets de construction à proximité des lignes électriques à haute et très haute tension**

## **PRÉVENEZ RTEpour mieux instruire**

 Il est important que vous informiez RTE, Réseau de transport d'électricité, lors de toute demande d'autorisation d'urbanisme, et ce afin de vous assurez de la compatibilité de vos projets de construction avec la présence des ouvrages électriques existants.

C'est en effet au cas par cas que les distances de sécurité à respecter sont déterminées, selon diverses prescriptions réglementaires\* et en fonction des caractéristiques des constructions.

## **Le saviez-vous ?**

PAR UNE SERVITUDE I4\*\*

**ALORS, SI C'EST LE CAS DE VOTRE COMMUNE, CONTACTEZ-NOUS !**

#### **QUELS PROJETS DE CONSTRUCTION SONT CONCERNÉS ?**

 • Tous les projets situés **à moins de 100 mètres** d'un ouvrage électrique aérienou souterrain de RTE.

### **QUELS SONT LES DOSSIERS CONCERNÉS ?**

- Les instructions (permis de construire, certificat d'urbanisme...).
- **Les « porter à connaissance » et les « projets d'arrêt »**(Plan Local d'Urbanisme...).

Quels que soient les travaux effectués, **la présence à proximité d'une ligne électrique haute et très haute tension est une contrainte à prendre en compte**(réfection toiture, pose d'antenne, peinture, ravalement de façade, élagage...). UNE COMMUNE SUR DEUX EST CONCERNÉE<br>
PAR UNE SERVITUDE 14"<br> **ALORS, SI C'EST LE CAS DE VOTRE<br>
COMMUNE, CONTACTEZ-NOUS !**<br> **RUCTION SONT CONCERNÉS ?**<br> **SE CONCERNÉS ?**<br> **SE CONCERNÉS ?**<br> **SE CONCERNÉS ?**<br> **SE CONCERNÉS ?**<br>

#### **OÙ TROUVER L'IMPLANTATION DES OUVRAGES ÉLECTRIQUES RTE ?**

• Sur le plan des servitudes I4 du plan d'urbanisme de la commune(PLU, cartes communales).

**Dans le cadre de sa mission de service public, RTE, Réseau de transport d'électricité,** exploite, maintient et développe le réseau électrique aérien et souterrain à haute et très haute tension.

de lignes en France pour assurerla solidarité entre les régions afin que chacun ait un accès économique, sûr et propre à l'énergie électrique.

\* Arrêté interministériel du 17 mai 2001 et Code du travail.\*\* Servitude I4 : servitude au voisinage d'une ligne électrique aérienne ou souterraine.

## **CONTACTEZ RTEpour mieux construire**

## **SI VOUS CONTACTEZ RTE…**

#### **LES GARANTIES**

- **Projet compatible :**
- début des travaux.
- **Projet à adapter au stadedu permis de construire :**
- début des travaux retardé,mais chantier sereinet au final compatible.

## **SI VOUS NE CONTACTEZ PAS RTE…**

#### **LES RISQUES**

<del>999 999</del>

H.

- **L'arrêt du chantier :** modification nécessaire du projet même aprèsla délivrance du permis de construire.
- **L'accident pendant et après le chantier :** construire trop prèsd'une ligne, c'est risquer l'électrocution par amorçage à proximité d'une ligne aérienne ou l'accrochage de la ligne souterraineavec un engin de chantier.
- **▲ La modification ou destruction d'une partie du bâtimentaprès construction.**

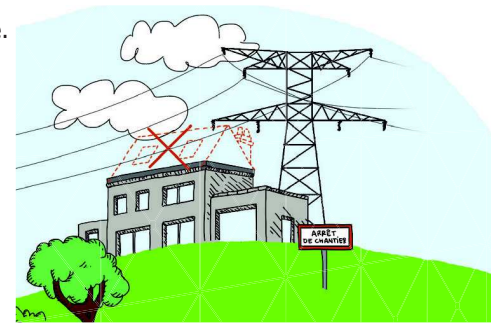

Liaison électrique

3 câblesa<sub>c</sub> Grillage

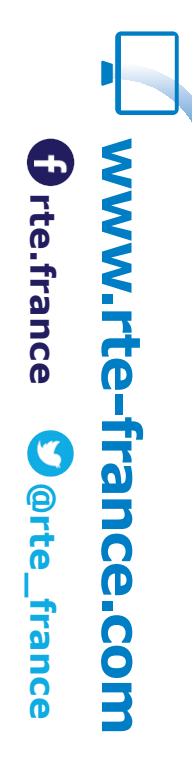

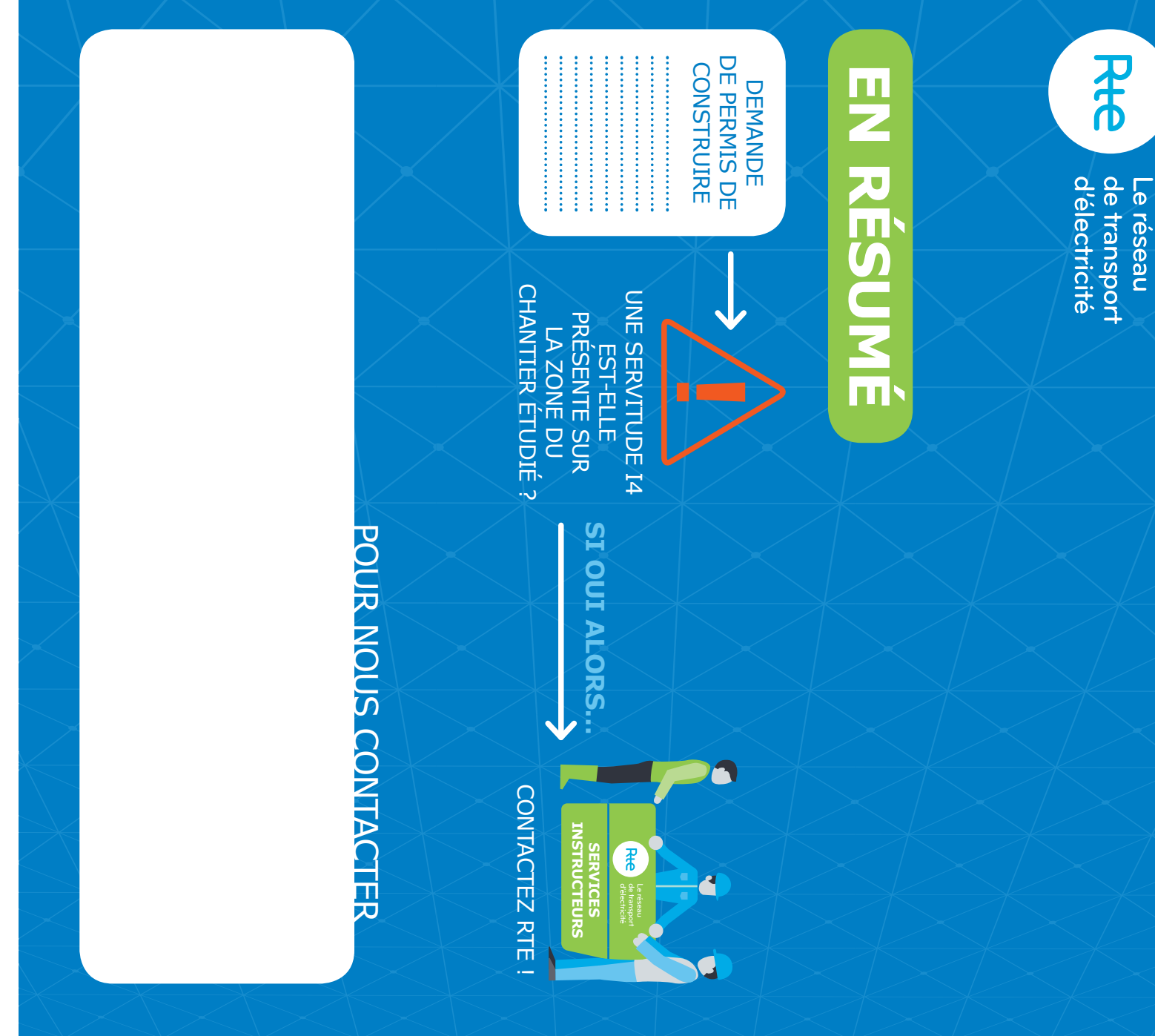

© Février 2018 - Conception et réalisation : DIALECTICA - Crédits photos : Médiathèque RTE. Tous droits réservés.<br>RTE - Réseau de Transport d'Electricité, société anonyme à Directoire et Conseil de surveillance au capital